# **Princeton University**

Computer Science 217: Introduction to Programming Systems

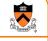

# Assembly Language: Function Calls

# **Goals of this Lecture**

Help you learn: • Function call problems

**Running Example** 

- x86-64 solutions
  - · Pertinent instructions and conventions

# **Function Call Problems**

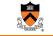

#### (1) Calling and returning

- · How does caller function jump to callee function?
- How does callee function jump back to the right place in caller function?
- (2) Passing arguments
- How does caller function pass arguments to callee function?
- (3) Storing local variablesWhere does callee function store its local variables?
- (5) Returning a value
  - How does callee function send return value back to caller function?
  - How does caller function access the return value?
- (6) Optimization
  - How do caller and callee function minimize memory access?

long absadd(long a, long b)
{
 long absA, absB, sum;
 absA = labs(a);
 absB = labs(b);
 sum = absA + absB;
 return sum;
}

Calls standard C labs () function

Returns absolute value of given long

# Agenda

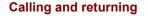

Passing arguments

Storing local variables

Returning a value

Optimization

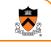

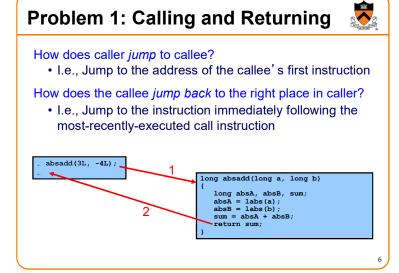

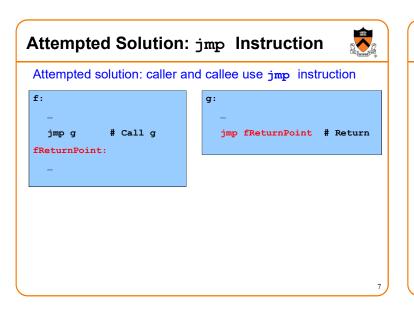

# Attempted Solution: jmp Instruction

Problem: callee may be called by multiple callers

| f1:<br><br>jmp g # Call g<br>f1ReturnPoint: | g:<br><br>jmp ??? # Return |
|---------------------------------------------|----------------------------|
| <br>f2:                                     |                            |
| jmp g # Call g<br>f2ReturnPoint:            |                            |
|                                             |                            |

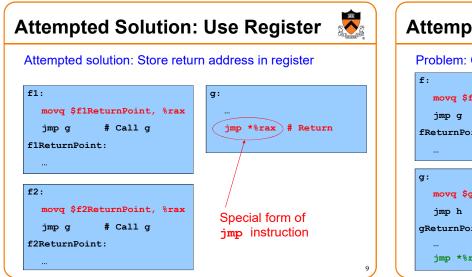

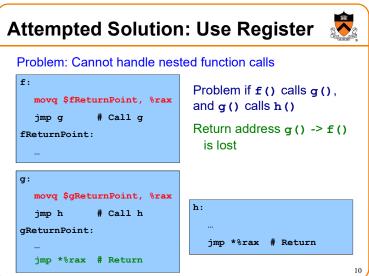

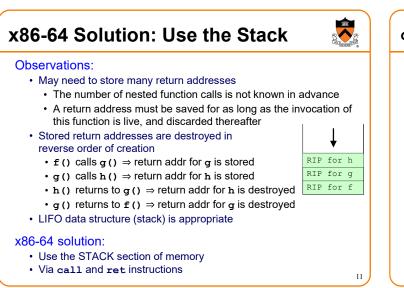

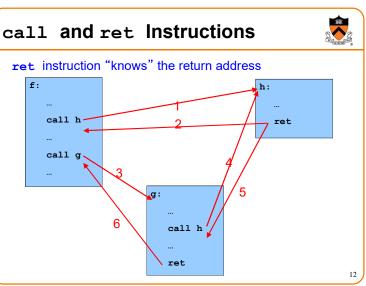

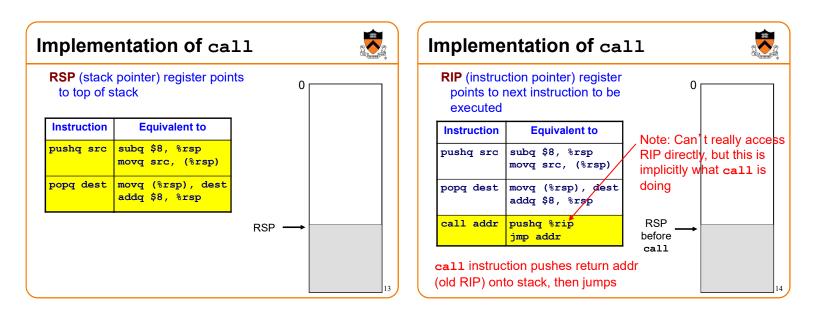

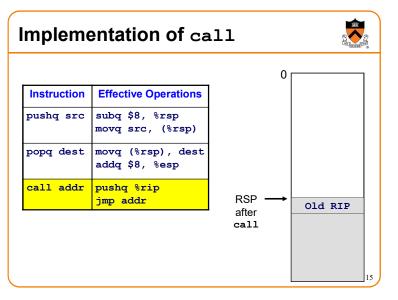

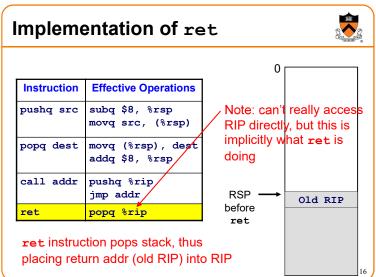

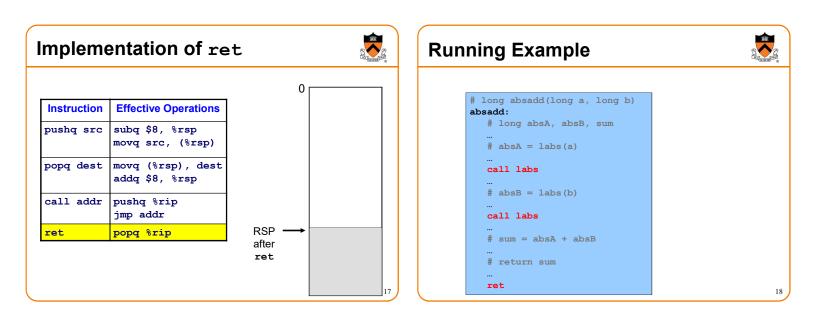

# Agenda

Calling and returning

#### Passing arguments

Storing local variables

- Returning a value
- Optimization

# Problem 2: Passing Arguments

#### Problem:

- · How does caller pass arguments to callee?
- · How does callee accept parameters from caller?

# long absadd(long a, long b) { long absA, absB, sum; absA = labs(a); absB = labs(b); sum = absA + absB; return sum;

# X86-64 Solution 1: Use the Stack

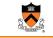

19

#### Observations (déjà vu):

May need to store many arg sets

- The number of arg sets is not known in advance
- Arg set must be saved for as long as the invocation of this function is live, and discarded thereafter
- · Stored arg sets are destroyed in reverse order of creation
- · LIFO data structure (stack) is appropriate

# x86-64 Solution: Use the Stack x86-64 solution: Pass first 6 (integer or address) arguments in registers RDI, RSI, RDX, RCX, R8, R9 More than 6 arguments ⇒ Pass arguments 7, 8, ... on the stack (Beyond scope of COS 217) Arguments are structures ⇒ Pass arguments on the stack

(Beyond scope of COS 217)

#### Callee function then saves arguments to stack

- Or maybe not!
  - See "optimization" later this lecture
- · Callee accesses arguments as positive offsets vs. RSP

21

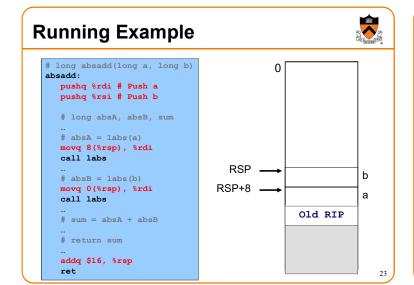

# Agenda

Calling and returning

**Passing arguments** 

#### **Storing local variables**

Returning a value

Optimization

22

20

# 

# x86-64 Solution: Use the Stack

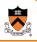

26

30

#### Observations (déjà vu again!):

- · May need to store many local var sets
  - The number of local var sets is not known in advance
  - Local var set must be saved for as long as the invocation of this function is live, and discarded thereafter
- · Stored local var sets are destroyed in reverse order of creation
- · LIFO data structure (stack) is appropriate

#### x86-64 solution:

- · Use the STACK section of memory
- Or maybe not!
- See later this lecture

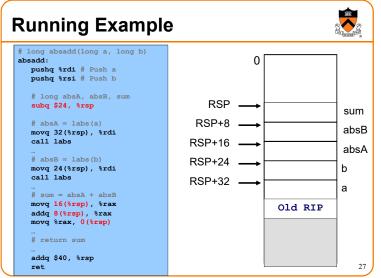

# AgendaCalling and returningPassing argumentsStoring local variablesAeturning a valueOptimization

# **Problem 4: Return Values**

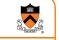

#### Problem:

- · How does callee function send return value back to caller function?
- · How does caller function access return value?

| long absadd(long a, long b)<br>{                                                                                |  |
|----------------------------------------------------------------------------------------------------|--|
| <pre>long absA, absB, sum;<br/>absA = labs(a);<br/>absB = labs(b);<br/>sum = absA + absB;<br/>return sum;</pre> |  |
| }                                                                                                    |  |

# x86-64 Solution: Use RAX

#### In principle

· Store return value in stack frame of caller

#### Or, for efficiency

- Known small size ⇒ store return value in register
- Other  $\Rightarrow$  store return value in stack

#### x86-64 convention

- Integer or address:
  - Store return value in RAX
- · Floating-point number:
  - · Store return value in floating-point register
  - (Beyond scope of COS 217)
- Structure:
  - Store return value on stack
  - (Beyond scope of COS 217)

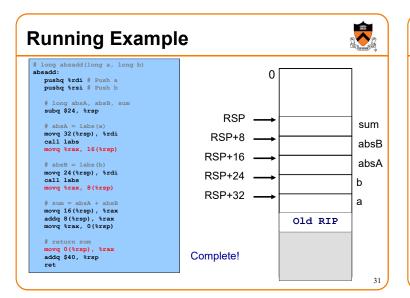

# Agenda

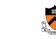

32

34

36

Calling and returning Passing arguments Storing local variables Returning a value **Optimization** 

# **Problem 5: Optimization**

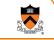

33

Observation: Accessing memory is expensive

- · More expensive than accessing registers
- For efficiency, want to store parameters and local variables in registers (and not in memory) when possible

#### Observation: Registers are a finite resource

- In principle: Each function should have its own registers
- · In reality: All functions share same small set of registers
- Problem: How do caller and callee use same set of registers without interference?
  - · Callee may use register that the caller also is using
  - When callee returns control to caller, old register contents may have been lost
  - · Caller function cannot continue where it left off

# x86-64 Solution: Register Conventions

#### Callee-save registers

- RBX, RBP, R12, R13, R14, R15
- Callee function *must preserve* contents
- If necessary...
  - · Callee saves to stack near beginning
  - · Callee restores from stack near end

#### Caller-save registers

- RDI, RSI, RDX, RCX, R8, R9, RAX, R10, R11
- Callee function *can change* contents
- If necessary...
  - Caller saves to stack before call
  - · Caller restores from stack after call

# **Running Example**

Local variable handling in *unoptimized* version:

- At beginning, absadd () allocates space for local variables (absA, absB, sum) in stack
- Body of absadd () uses stack
- At end, absadd () pops local variables from stack

#### Local variable handling in *optimized* version:

- absadd () keeps local variables in R13, R14, R15
- Body of absadd () uses R13, R14, R15
- Must be careful:
  - absadd () cannot change contents of R13, R14, or R15
  - So absadd () must save R13, R14, and R15 near beginning, and restore near end

**Running Example** absadd(long a, long b) absadd: saca: pushq %rl3 # Save Rl3, use for absA pushq %rl4 # Save Rl4, use for absB pushq %rl5 # Save Rl5, use for sum absadd() stores local vars in R13, R14, R15, not # absA = labs(a) in memory pushq %rsi # Save RSI
call labs
movq %rax, %rl3
popq %rsi # Restore RSI absadd() cannot destroy contents of R13, R14, R15 # absB + = labs(b) movq %rsi, %rdi
call labs
movq %rax, %r14 So absadd () must save R13, R14, R15 near # sum : absA absB movq %r13, %r15 addq %r14, %r15 beginning and restore near end movq %r15, %rax popq %r15 # Restore R15 popq %r14 # Restore R14 popq %r13 # Restore R13 ret

# **Running Example**

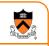

Parameter handling in unoptimized version:

- absadd () accepts parameters (a and b) in RDI and RSI
- · At beginning, absadd () copies contents of RDI and RSI to stack
- Body of absadd () uses stack
- At end, absadd () pops parameters from stack

#### Parameter handling in optimized version:

- absadd () accepts parameters (a and b) in RDI and RSI
- Body of absadd () uses RDI and RSI
- Must be careful:
  - Call of labs() could change contents of RDI and/or RSI
  - absadd () must save contents of RDI and/or RSI before call of labs (), and restore contents after call

# **Running Example**

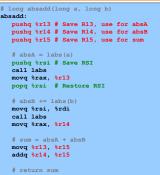

# return sum
movq %r15, %rax
popq %r15 # Restore R15
popq %r14 # Restore R14
popq %r13 # Restore R13
ret

#### absadd () keeps a and b in RDI and RSI, not in memory

**labs()** can change RDI and/or RSI

absadd () must retain contents of RSI (value of b) across 1<sup>st</sup> call of labs()

So **absadd()** must save RSI before call and restore RSI after call

38

# Unoptimized vs. Optimized Patterns

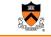

39

37

#### Unoptimized pattern

- · Parameters and local variables all in memory (stack)
- Pro: Always possible
- Con: Inefficient
- gcc compiler uses when invoked without -O option
- Optimized pattern
  - · Parameters and local variables all in registers
  - Pro: Efficient
  - Con: Sometimes impossible
    - More than 6 local variables
    - Local variable is a structure or array
    - Need to pass address of parameter or local variable: &foo
  - gcc compiler uses when invoked with -O option, when it can!

# **Hybrid Patterns**

#### Hybrids are possible

• Example: Parameters in registers, Local variables in memory (stack)

#### Hybrids are error prone for humans

#### • Example (continued from previous)

- Step 1: Access local variable ← local var is at stack offset X
- · Step 2: Push caller-save register
- Step 3: Access local variable ← local var is at stack offset X+8!!!
- Step 4: Call labs()
- Step 6: Access local variable ← local var is at stack offset X+8!!!
- · Step 7: Pop caller-save register
- Step 8: Access local variable ← local var is at stack offset X

Solution: set up stack frame immediately on function entry, then there are consistent offsets for variables in the frame

# Summary

Function calls in x86-64 assembly language

#### Calling and returning

- call instruction pushes RIP onto stack and jumps
- ret instruction pops from stack to RIP

#### **Passing arguments**

- · Caller copies args to caller-saved registers (in prescribed order)
- · Unoptimized pattern:
  - · Callee pushes args to stack
  - Callee uses args as positive offsets from RSP
  - Callee pops args from stack
- · Optimized pattern:
  - · Callee keeps args in caller-saved registers
  - Be careful!

# Summary (cont.)

#### Storing local variables

- Unoptimized pattern:
  - Callee pushes local vars onto stack
  - Callee uses local vars as positive offsets from RSP
  - Callee pops local vars from stack
- · Optimized pattern:
  - · Callee keeps local vars in callee-saved registers
  - Be careful!

#### **Returning values**

- Callee places return value in RAX
- Caller accesses return value in RAX

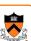

40

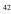

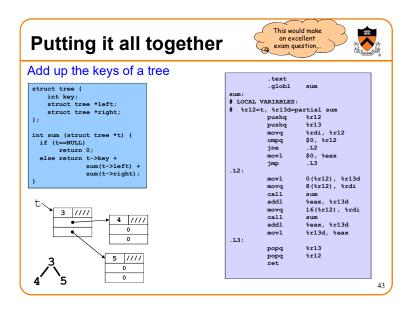